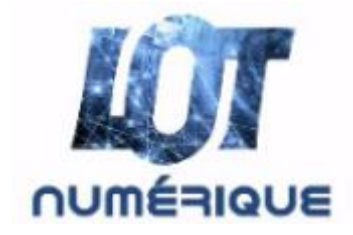

## **95% des Lotois de la zone RIP éligibles à la fibre Flash spécial avec des informations que vous pouvez transmettre à vos administrés**

Depuis le 1er avril 2023, 109 009 locaux sont désormais raccordables à la fibre grâce aux interventions de notre délégataire Alliance très haut débit (ALL'FIBRE) sur le réseau d'initiative publique (RIP), soit 95% de la cible totale.

ALL'FIBRE conçoit, réalise et exploite le réseau fibre dans le cadre d'une délégation de service public, pour une durée de 25 ans, sur les 3 départements de l'Aveyron, du Lot et de la Lozère.

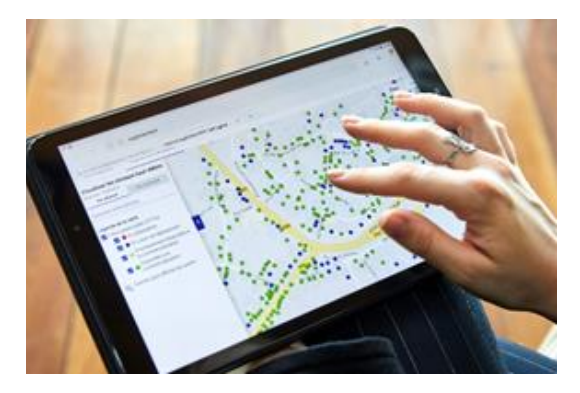

Dans le Lot, 35 776 foyers éligibles de la zone RIP sont déjà abonnés, soit 32 %. Ce pourcentage est encourageant, mais pourrait être amélioré, car certains foyers n'ont peutêtre pas encore connaissance de leur éligibilité !

Ci-après nous détaillons les différentes étapes pour bénéficier de la fibre que vous pouvez communiquer à vos administrés, dans vos différents supports de communication ou lettres d'information.

# **Des informations sur l'abonnement à la fibre à transmettre à vos administrés :**

### **Les différentes étapes pour bénéficier de la fibre**

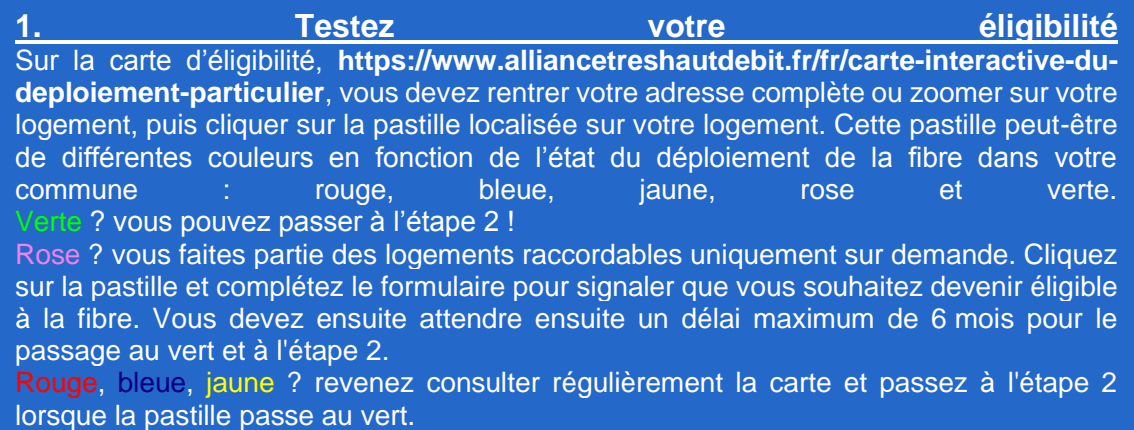

Pas de pastille sur votre logement ? complétez le formulaire dédié sur le site d'ALL'FIBRE : **[https://www.alliancetreshautdebit.fr/fr/identifie-votre-logement](http://r.newsletter.lot.fr/mk/cl/f/2Q2Q4IP1fflEcK4uEPbCVgzBO9NaVB-8xC2ET037D1BLQnJceUE9FXZ1cIqHOe-Fk8xd8ydG8UlOHORiKVgiOXAHXF9ZfjGjgdCIjWPxnB9T7CHKKBs0JedA9VPgR3K9dOO1rybOS_JNVebxdzJo_16qtFpgyK8A8REzGx4Yw23WVcTb-jp2BTKx69ifHLQSDFzyLQ8X1eZbKdNm0giUr_OE3-o-V2Z84P-o6XufUMTTw2I9enko0tR_PonlL6bNutw7HEjNdThYeC8neRDJbNH9gSh4znibr2FcUOYTPxiEro7uXYpt2m7Lgi4DKGRIj9PxgyTHXWz4pI7j9U65cdchwe9cnDrNnlhVCfl9BduPs57Z73gx)**

Vous devez ensuite attendre ensuite un délai maximum de 6 mois pour l'apparition de la pastille et le passage au vert et à l'étape 2.

#### **2. Contactez l'opérateur commercial de votre choix** Si vous ètes éligible, choisissez et contactez l'un des fournisseurs d'accès internet (FAI) présents sur le réseau afin de souscrire à un abonnement fibre.

Retrouvez la liste des FAI disponibles sur le réseau d'ALL'FIBRE sur le site **[https://www.alliancetreshautdebit.fr](http://r.newsletter.lot.fr/mk/cl/f/AKxtox2cAB-iUoQUFWZH-31pdP5mk2TTm2a9SzF1qya7H6zuRojKLZSf0M8UJPjvuM2D-Jl3Wg3Wjwr2qY8MEfUSheYAouzd1tAbkBgL9n21TFccReeAJxvXAvcD9COdCQIZLyME4OZLzyXYFBAE571Yg4Kso4pFoKFnaJnaa4ZRh9p8CU_JFE6iAzZNliWPQv7qbs5uAnkrN2CWTmHEe7mWKUn0Fax9EzPxMe6SCi2DWBHc621y8eLMOqEvDtd9YrykFOOwmzs_aI-KELbLPxDCs9sw3dUaQH64gd_FQ5NR0Q4ZxVzjjn1LUT2h-1LAgPw)**

Même si votre logement est « disponible à la commercialisation » (pastille verte) sur le réseau d'ALL'FIBRE, il est possible parfois, que le FAI n'ait pas fini l'ensemble des opérations d'installation et de paramétrage de ses équipements sur le réseau d'ALL'FIBRE.

Tant que ces opérations ne sont pas terminées, le logement n'est pas « éligible » aux services de tel ou tel FAI. Les délais d'installation et de paramétrage des équipements dépendent des ressources et de l'organisation de chaque FAI. Il est donc important de vérifier si votre logement est éligible aux services Fibre du FAI de votre choix.

Voici les liens vers les cartes d'éligibilité des 4 principaux FAI : - Orange : **[https://reseaux.orange.fr/les-cartes-de-couverture/carte-de-couverture](http://r.newsletter.lot.fr/mk/cl/f/JfhB3ROdIZW-aDBqroSj1ZaKQAO6q4tIXE5cqpGxvknjPVMzHCkNsB4oa6oe8ItXdWQb_NsGUNeLfz_zrro4Qr81HJKgCZpPZfc2wQ26unSQyMyvkIDxy61royHgyM1E7rDsSlCHqt6klnqLSd8pgEgvMUs548CVN_SeTxT8owKIIYshifnHYa6_vSOTlMtscsgglKfQR1hsGqOP-4r0nIomvKXn0Qjv_NkGax7WrROaN1li7XACT1MRVBdQfdfvBqyWWZ-QAgzHVNapBJC6Z7rMhNyHeYiobRi9utul4I0oInk8-_mvNJaQdkjTKRbuaA4QEIn96fRzjOf_yIO0ZQVPM7yybWfea9UYNCqgjVgVP1uh8HIbXNU)[fibre](http://r.newsletter.lot.fr/mk/cl/f/JfhB3ROdIZW-aDBqroSj1ZaKQAO6q4tIXE5cqpGxvknjPVMzHCkNsB4oa6oe8ItXdWQb_NsGUNeLfz_zrro4Qr81HJKgCZpPZfc2wQ26unSQyMyvkIDxy61royHgyM1E7rDsSlCHqt6klnqLSd8pgEgvMUs548CVN_SeTxT8owKIIYshifnHYa6_vSOTlMtscsgglKfQR1hsGqOP-4r0nIomvKXn0Qjv_NkGax7WrROaN1li7XACT1MRVBdQfdfvBqyWWZ-QAgzHVNapBJC6Z7rMhNyHeYiobRi9utul4I0oInk8-_mvNJaQdkjTKRbuaA4QEIn96fRzjOf_yIO0ZQVPM7yybWfea9UYNCqgjVgVP1uh8HIbXNU)**

- Bouygues Télécom : **[https://www.bouyguestelecom.fr/reseau/cartes-de-couverture](http://r.newsletter.lot.fr/mk/cl/f/tvoWCgo-D0uYLy6DwcduDalFtw688gw2yrvoum6m2czh_MPcCb1yTOexFd1BqXQpVWnIMPtnXQaB2sv3uduWWMWBkwhcwB31JAENg6H4j8Pd6LYe1u_gYv1EA7tqeR7xUyPApuWDgP8ZLqbYni-64LQBoOupibiOQqjgvquvm40P6CQvMDMA2L2WSLSIHhPDwXyRMlm2N1v6mATVrKRFa8r4v5Sd0iUph2dToMdaBWzNTIDGwIPkhnwl4mswU8bhiZkdaH8wqxKCUh7SHTAS09QCvBpX2gIRTf6ybQWbnpmFvHRF5JzJYdsPE-FlPtevS7PAbAuRucCgDDF0lQVbtY7F9-lDgXJPs4tj-iEjLtWylh8)[reseau-fixe](http://r.newsletter.lot.fr/mk/cl/f/tvoWCgo-D0uYLy6DwcduDalFtw688gw2yrvoum6m2czh_MPcCb1yTOexFd1BqXQpVWnIMPtnXQaB2sv3uduWWMWBkwhcwB31JAENg6H4j8Pd6LYe1u_gYv1EA7tqeR7xUyPApuWDgP8ZLqbYni-64LQBoOupibiOQqjgvquvm40P6CQvMDMA2L2WSLSIHhPDwXyRMlm2N1v6mATVrKRFa8r4v5Sd0iUph2dToMdaBWzNTIDGwIPkhnwl4mswU8bhiZkdaH8wqxKCUh7SHTAS09QCvBpX2gIRTf6ybQWbnpmFvHRF5JzJYdsPE-FlPtevS7PAbAuRucCgDDF0lQVbtY7F9-lDgXJPs4tj-iEjLtWylh8)**

#### - SFR : **[https://www.sfr.fr/reseau/carte-couverture-fibre-et-internet.html](http://r.newsletter.lot.fr/mk/cl/f/z0oU84s80YDdtrmH9GbL7d2z29hs8It2mLqOnrf5fV1qYNPdfdMIEJZuoKQotPXYWcVD3MRs5Dq5zYogeAkqLcgJSUNJPGc_d-IyWh8eIS2S4i1ZhcjB-8aJ_4fgPP2_YMnxwBLpBJDKgh8gSWuzNHPRwL0qGccfjuJoSy-_VF-fy5pbbq5BFod1a-aD4rQiCkbpB3uykw6wy_danOaS04S64lmvdjFp7Kc1hYLgulNr-juXv2rS_rPjuHBsAMwXgPW6tUtPTKrRn1mg_5UpaoyxrP3r2-M0iHIjakb65-LoQlWJ56vfowZ652XSES5h8S4eaBCP7zFk7DFAXRJTgg19j-0-zQGGK_As4mgW)** - Free : **[https://www.free.fr/freebox/carte-fibre-optique/](http://r.newsletter.lot.fr/mk/cl/f/Qbz_GJUGmjYFFR8NPBs6pO4gbAr_sUuzmI5K-vIAtt2LfqzhT_JU-ghgONd5OhIscf5S7yUQ_ft-5m4DzuRcf1X1wJtBjFLYk9Z1RwWIOmTcTTbZHrAcmMLIxO5zJ6sZOn_CTjozp8sNwUgQ_Gz1LF5olBjXMuuhz7UWgxwNnlW2I74MfkFIcfsSFNFJQ0Ld_zkTn9fPsdwX2Ds1kF5YPqndcin3vfBKFnusVvEbhjmhY1ACXswRblZUxs2ApMSEuXim6L9pMJNp0b4Z0oiVrt7yrI9d2XRiebVNEF7nG_zt3j8DWdS8wy46q-jIrEOoz3jdmm631Qef8aES6q64)**

**3. Préparez le raccordement de votre domicile** Le raccordement de votre logement s'effectue après la souscription d'une offre chez un FAI présent sur le réseau. Le réseau fibre construit par ALL'FIBRE s'arrête au niveau d'un point de branchement (PB), soit dans la rue en proximité, soit dans une chambre souterraine (si le réseau téléphonique arrive en souterrain), soit sur un poteau (si le réseau téléphonique arrive en aérien), soit dans les parties communes dans le cas d'un immeuble. Le raccordement entre le PB et votre logement est à réaliser par le FAI. Aérien : prévoir l'élagage de la végétation pouvant obstruer le passage. Souterrain : vérifier que le regard d'arrivée des gaines télécom en limite de propriété soit accessible par le technicien, vérifier ou faire vérifier par un professionnel du bâtiment, que la gaine télécom traversant votre terrain ne soit pas obstruée ou cassée. A l'intérieur du domicile : prévoir le perçage éventuel pour faciliter le passage du câble et acheminer la fibre jusqu'à l'installation de la prise terminale optique, de préférence au plus près de votre value déléviseur principal.

**4. Le raccordement à la fibre de votre logement** Vous devez convenir d'un rendez-vous avec votre FAI. Un technicien est alors mandaté par le FAI pour installer la fibre chez vous.

#### 4.1 Toutes les conditions sont réunies pour réussir le raccordement

Cela peut durer entre 2 et 4h, en fonction du type d'installation (aérien ou souterrain), le cheminement du câble de fibre optique est généralement identique à celui du cuivre. Prévoyez d'être présent pendant toute la durée de l'intervention. Le technicien paramètre votre box internet et teste son débit. Si tout est en ordre, l'installation est alors terminée.

#### 4.2. Une difficulté se présente lors du raccordement

Si le technicien mandaté par le FAI rencontre une difficulté lors du branchement et s'il estime qu'une intervention corrective d'ALL'FIBRE est nécessaire sur le réseau public, il utilise la procédure habituelle inter-opérateurs en générant un ticket auprès d'ALL'FIBRE

justifiant sa demande. Sa demande sa demande. Sa demande sa demande. Ce peut être le cas par exemple en l'absence d'infrastructure entre le point de branchement installé en domaine public et la limite de propriété, ou si une conduite existante est endommagée. ALL'FIBRE doit alors entreprendre les travaux complémentaires puis en informer le FAI qui pourra alors finaliser le câblage. Si le problème se situe en domaine privé, c'est au propriétaire de faire le nécessaire pour permettre la continuité de l'infrastructure jusqu'à sa maison. Pour tout problème rencontré, votre interlocuteur est votre FAI.

## **Usages et services numériques**

### **Coordination des conseillers/médiateurs numériques**

La 6ième journée de rencontre départementale des conseillers et médiateurs numériques a été accueillie au siège du Département à Cahors le 30 mars dernier. **Le thème : la cybersécurité.**

La cybergendarmerie du Lot a présenté aux conseillers/médiateurs ses missions et différentes ressources utiles.

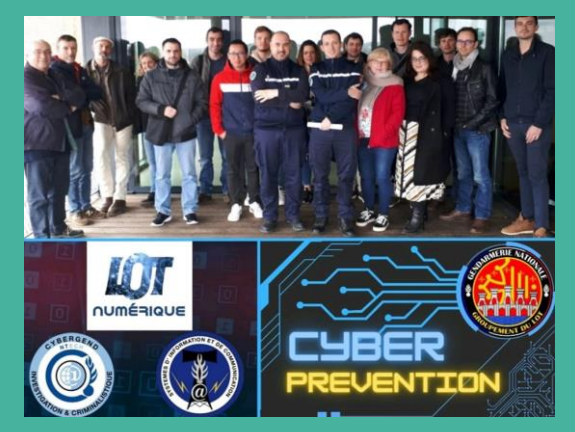

La cybergendarmerie intervient régulièrement dans les administrations, les collectivités, les ensembles professionnels et scolaires ainsi que lors de réunions publiques locales pour faire de la prévention sur les cyber menaces et donner les clés des bonnes pratiques aux usagers (faux mails, mots de passe, faux sites, wifi public, etc.).

Les cybergendarmes ont informé les conseillers/médiateurs numériques de l'existence du **[site « France Vérif »](http://r.newsletter.lot.fr/mk/cl/f/TY-owrcOrEhSzk5SokVBbBeZYzw1EFGb_j72Jru6ydPfs0Dsc529VfSjPeBfeAnE7WCibwl0z3G7Pqk1HosQ3r-lsAIsUfltOlqbbJfl7tyjICY2cWlX8ZJyfVy7Hq5DbX4k5KNvQAz3RxJGx6a61SVoPKJ53XDPXoLUURIkP-73xkwHTnx2Q-QIex_v7iGcmuBc8ySqUvwhd-AD9PjsYg_ytUO5LMGQtEKdXYVHlVzDyQwUCHCWq-OmtP57Fq-CgceloFZe1E6v3XidRZZlFIbZY_YqhlekezkW9_74_Aps3Q)** qui permet de vérifier la fiabilité d'un site internet.

Des plaquettes de prévention et un lien internet a été mis à disposition des conseillers/médiateurs par la cybergendarmerie pour leur permettre de faire de la prévention auprès des usagers sous forme ludique : questionnaires, jeux.

Voici les liens pour accéder à ces informations qui peuvent être utiles à toutes collectivités :

#### **[https://lc.cx/cybergend46](http://r.newsletter.lot.fr/mk/cl/f/86bwG5CSqZZFtzfwQLk9QD6SODhp1AYSBGxE2uuk0iX3ifiV0_qbuGZ7sGHlDYQn7d6I2PhFQ-u6LgnfEl07F0uN7p4phQehL73ITQzkJQSdLkizHuIwFR4YzZcB2K_mReigyhW1javRInu9NMboazlQ_KS26MGoQtqH8eVGOk96xux_hxmB_CSJrQeTZKy8mIbsovBuE1l3W37bvIGkm2csP_22-Je10srsPEKMBVx7I_F-4m2Nio2G9fV6VRTO6aIFOBfAXaKcl5IxexfPxfmyx-3hKef7oKElXQO2AubCLuVIiA) [https://drive.google.com/drive/folders/1QHIaBhzczxCxq6MNhIqBMO3\\_IcjQNL9e](http://r.newsletter.lot.fr/mk/cl/f/Ytyq6L_qObFgRl4EAAu8At4bwpnT5aqKg591YLUWrzu_Ial3M8_M49L4o0-32jSFTJzQwAfnLkMQ9n-bFdeMuXRT69tsDU88-3WloUxKtBW2EeIROlUSMNKovoxd5GsGPOied7U8pyyFmgaL2gp-chd-5J8HHmL7NUW8q35A7WhmlzDrQZQDv0Wy_NLz7PE3sTtFr-9yW-XG18vFSTRK-eJ016n5YCD55wwmvACeoAwONSBNqObchtr7vUOoNmxmHAf0VTOAURRN-t-HqOysOfQzGxpp8sHrOi05bfVRfSGoRu_LjPLp6N_5cUkDJl9HHIX1oX15ePJd8Zqt6hlrBhaoB6aD4raBWBcoS_uXftpAednmZ3aWDw)**

En conclusion, les cybergendarmes ont précisé qu'ils peuvent intervenir directement lors d'ateliers planifiés par les conseillers/médiateurs numériques ou à la demande de collectivités sur tout le territoire.

L'après-midi a été consacrée à des temps d'échange sur les ateliers menés (collectifs, individuels), sur la difficulté à toucher certains publics et sur les enjeux de communication sur l'offre d'accompagnement.

En 2022, un annuaire répertoriant les lieux de médiation numérique a été largement distribué et un plan de communication a été mené, mais ces actions ne paraissent pas encore satisfaisantes.

Enfin, il a été évoqué un projet d'enquête auprès d'un panel de lotois. Il s'agirait d'évaluer le degré de connaissance de l'offre d'accompagnement aux usages numériques et aussi de recueillir les besoins. Une enquête de satisfaction pourrait également être mise en place auprès des usagers ayant déjà assisté à un atelier via les conseillers et médiateurs numériques.

## **Pour orienter les publics vers les médiateurs et conseillers numériques de votre territoire, rendez-vous sur l'annuaire des lieux de médiation numérique en cliquant [ici](http://r.newsletter.lot.fr/mk/cl/f/KHDH08gxcF1wcrPKW0kyjrzy9TP8szrwNmKZvzzXNfvjdJPaHAh2VeqqRGXZrLcJ4MfUrnbaqyUDPYNXtBRX4S-p0hVQCEDvDZGcLF8ckayG7gBVHFXshmi6wHWG_F0kP41MMl8oHzX2UIdvYGm3XEtglojEWJanJ-4Cb9yqKAwEMYMG0dh2o2qdTPwPD8q1NujfhxPI9ZrvuDvi2wZ2oQpy9OUmF006_fD4K955T9xXAFw-9UFKsVyfh2yaC5m9LuUUh7Fkixt1DdehJu8AVX0YNeyP-BrZNcD6gf9RwftfZRm0tfQP5bSVwoKAntxDPWFHSUdy1qgeSjJUV3I0lQ)**

## **Bon à savoir - Point sur les instances**

Les délibérations des précédents comités syndicaux sont accessibles dans la rubrique "Numérique" de Lot.fr [https://lot.fr/lot-numerique \(](http://r.newsletter.lot.fr/mk/cl/f/iYkxOk8-_04GhTygXrjpl6Lx_q3vKNjvwAToza257gGsGAJvCUn8G3q3LL3M8NvaEkgzXoy6bssjD32RtDBgLMY81mmDV1RtFYutM9pGu29btffzO3pzp_b5Du29YKrHrhZYWxhQpksp3BVU440I71jLdMtn1DAilRKGoamHbV6cpD_x9ef516YJCOKxVAyBcnJRt3qEkKt2PAwQqgK02Mc21zsFBZHR6pKAK4bLZVFSe8PSVWYHUNzDxmr5QhZ0gwKhF3T7QwCzSgBcKnRBnUvdLbdu3QTFx85rCojO5T4up3xcuC-jvQ)en bas de page).

En savoir plus sur [Lot numérique](http://r.newsletter.lot.fr/mk/cl/f/bA22vjsLAjLmPZhIyGYyPnFhbh8_k97-HTOTmkABzdFLZxB6K6dxrCFoAbvLboglsHvAh1MYCclWOoFOCqOrItYs_bBp3IF62zDhf-wbu9OQhcI5VMbPGQr9VfgRTrMOyAR37wLXMP6_jjE5X6NpRf7aXopqdsn19smhF9u23AtNP0iSpdqBUATyxNNkdBur_JPROVnBEO3yg-pPPM1FwftQzRWAR2zH03qj5_SKFcTxCu86o2z4R4x9bCkftD1pwd_W_KkE7qb4zkXRL2K8gZqXOPao5286X0Qlh5z_FSPFH5wSQVOfIg) : 05 65 53 43 31 - [lot.numerique@lot.fr](mailto:lot.numerique@lot.fr)

© 2023 Lot numérique Projet réalisé avec le cofinancement de

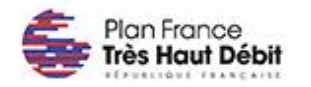

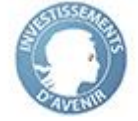

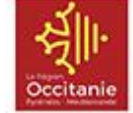